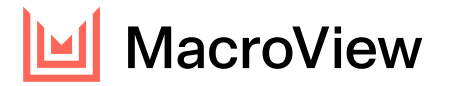

## Product Comparison

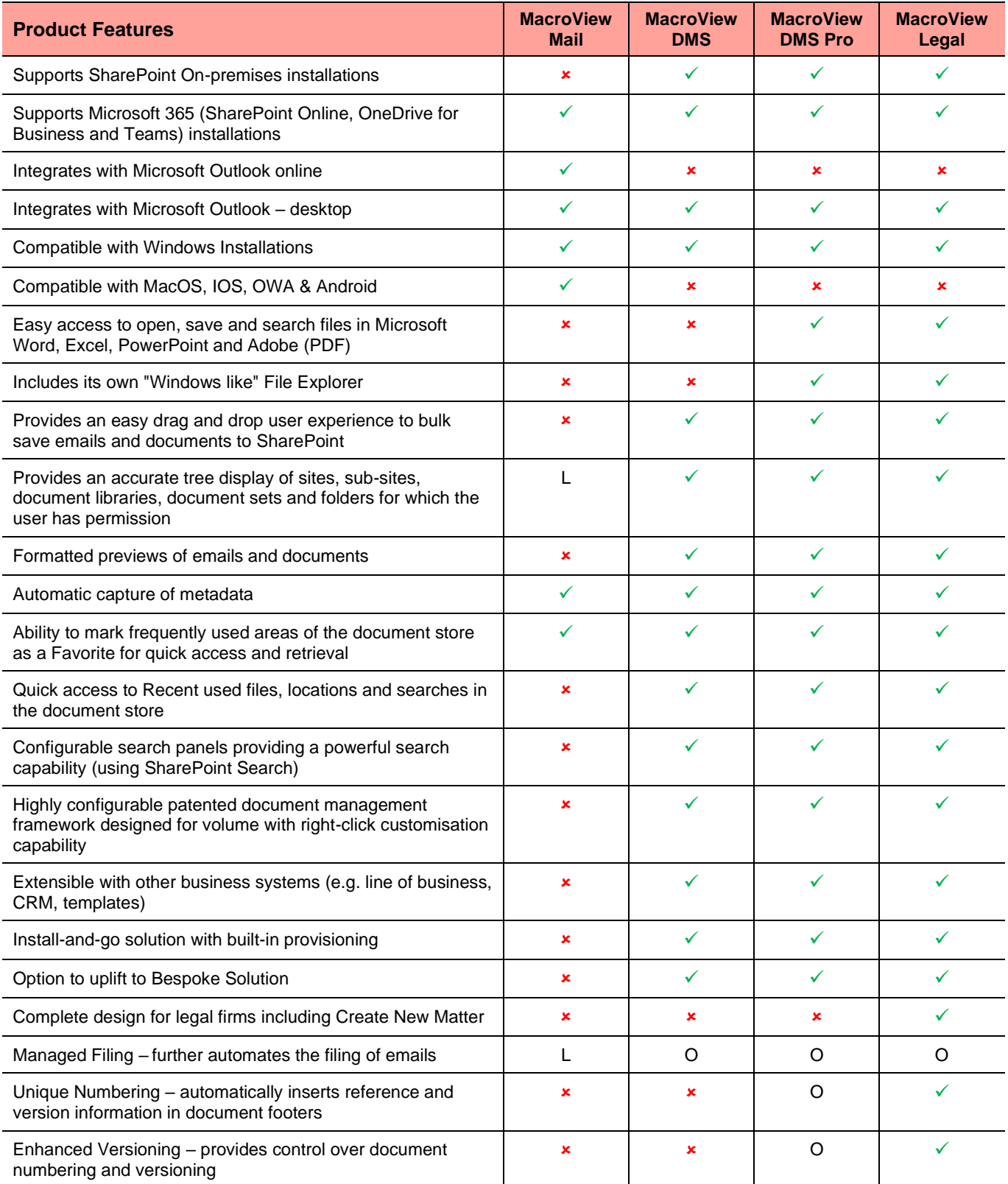

**LEGEND: - Not applicable |** ✓ **Included | Not available | O Optional | L Limited**

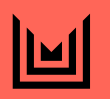

MacroView Business Technology Pty Ltd ABN 29 081 117 777 +61 2 9249 2700 macroview365.com

Suite 2401 31 Market Street Sydney NSW 2000 Australia

Postal address: GPO Box 5149 Sydney NSW 2001 Australia